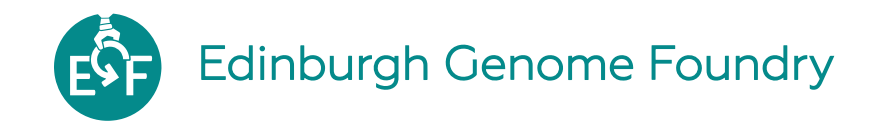

## **My report**

Oh hi there ! I am some text in a cool box. What you are looking at is a PDF report made with a library called [PDF reports](https://github.com/Edinburgh-Genome-Foundry/pdf_reports) (how original...) This library uses the Semantic UI CSS framework - hence the cool box.

You can install pdf reports with Python's PIP:

pip install pdf\_reports

There are many things you can do with Pug and [Seman](https://semantic-ui.com/)tic UI and we will cram all of them in this one page so that it will make a nice screenshot. By the way, this paragraph is written in [Markdown](https://en.wikipedia.org/wiki/Markdown) !

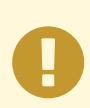

**This is an important message, as per the exclama�on mark.**

 You can add content to your message explaining why it is important and what the reader can do to de-importantize the situation.

## **I** am a section title

Maybe the author should think of more original content for the titles. Anyways, here is a colorful table for you, straight from the Seman�c UI examples (yeah that's lazyness). If you are filling up a template with Python, you can use Panda's dataframe.to\_html(classes=['ui', 'celled', 'table']) to create such tables:

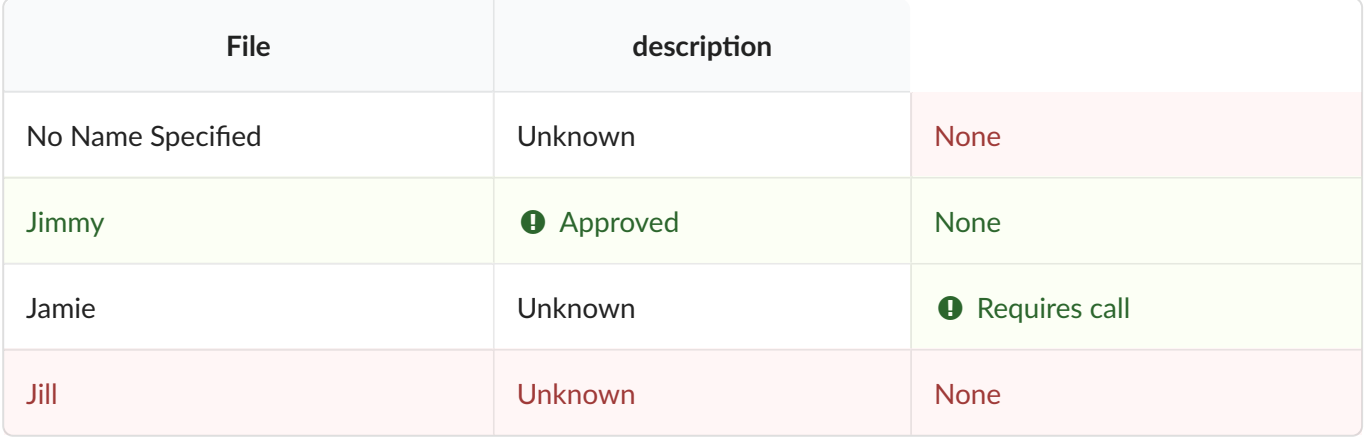